# Package 'PanelMatch'

February 28, 2020

Type Package

Title Matching Methods for Causal Inference with Time-Series Cross-Sectional Data

Version 1.0.0

Date 2020-02-10

Description Implements a set of methodological tools that enable researchers to apply matching methods to time-series cross-sectional data. Imai, Kim, and Wang (2018) <http://web.mit.edu/insong/www/pdf/tscs.pdf> proposes a nonparametric generalization of the difference-in-differences estimator, which does not rely on the linearity assumption as often done in practice. Researchers first select a method of matching each treated observation for a given unit in a particular time period with control observations from other units in the same time period that have a similar treatment and covariate history. These methods include standard matching methods based on propensity score and Mahalanobis distance, as well as weighting methods. Once matching is done, both short-term and long-term average treatment effects for the treated can be estimated with standard errors. The package also offers a visualization technique that allows researchers to assess the quality of matches by examining the resulting covariate balance.

License GPL  $(>= 3)$ 

Imports Rcpp (>= 0.12.5), data.table, ggplot2, CBPS, stats, graphics, grDevices, MASS, Matrix, methods

**Depends** R  $(>= 2.14.0)$ 

SystemRequirements C++11

LinkingTo RcppArmadillo, Rcpp, RcppEigen

Encoding UTF-8

LazyData true

#### BugReports <https://github.com/insongkim/PanelMatch/issues>

RoxygenNote 7.0.2

**Suggests** knitr, rmarkdown, test that  $(>= 2.1.0)$ 

VignetteBuilder knitr

NeedsCompilation yes

Author In Song Kim [aut, cre], Adam Rauh [aut], Erik Wang [aut], Kosuke Imai [aut]

Maintainer In Song Kim <insong@mit.edu>

Repository CRAN

Date/Publication 2020-02-28 11:20:13 UTC

## R topics documented:

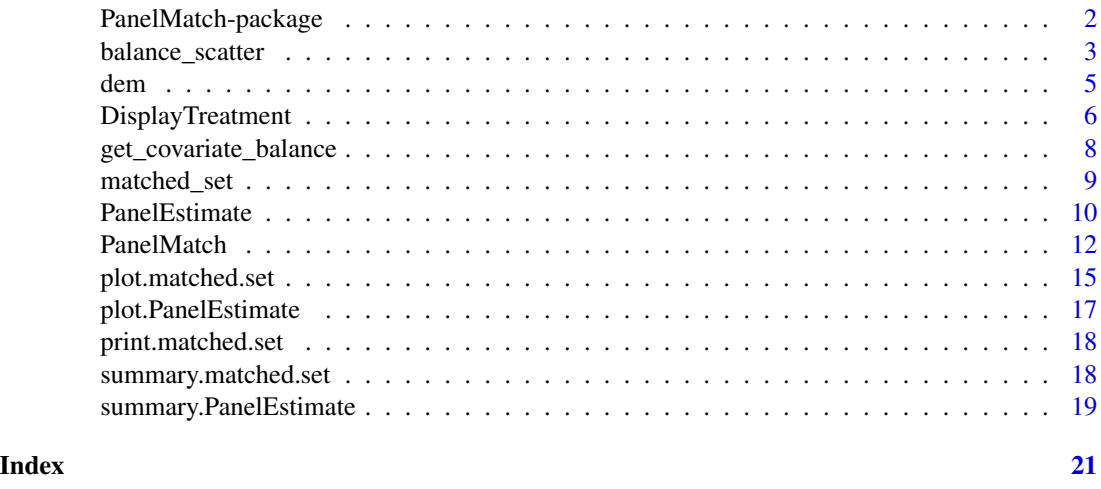

PanelMatch-package *Matching Methods for Causal Inference with Time-Series Cross-Sectional Data*

#### Description

Implements a set of methodological tools that enable researchers to apply matching methods to time-series cross-sectional data. Imai, Kim, and Wang (2018) proposes a nonparametric generalization of the difference-in-differences estimator, which does not rely on the linearity assumption as often done in practice. Researchers first select a method of matching each treated observation for a given unit in a particular time period with control observations from other units in the same time period that have a similar treatment and covariate history. These methods include standard matching methods based on propensity score and Mahalanobis distance, as well as weighting methods.

<span id="page-1-0"></span>

#### <span id="page-2-0"></span>balance\_scatter 3

Once matching is done, both short-term and long-term average treatment effects for the treated can be estimated with standard errors. The package also offers a visualization technique that allows researchers to assess the quality of matches by examining the resulting covariate balance.

#### Details

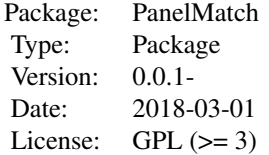

#### Author(s)

In Song Kim <insong@mit.edu>, Erik Wang <haixiao@Princeton.edu>, Adam Rauh <adamrauh@mit.edu>, and Kosuke Imai <imai@harvard.edu>

Maintainer: In Song Kim <insong@mit.edu>

#### References

Imai, Kosuke, In Song Kim and Erik Wang. (2018)

balance\_scatter *balance\_scatter*

#### Description

Visualizing the standardized mean differences for covariates via a scatter plot.

#### Usage

```
balance_scatter(non_refined_set, refined_list, xlim = c(0, 0.8), ylim = c(0, 0.8)0.8), main = "Standardized Mean Difference of Covariates", pchs = c(2, 3),
  covariates, data, x.axis.label = "Before refinement",
  y.axis.label = "After refinement", ...)
```
#### Arguments

non\_refined\_set a matched.set object produced by setting 'refinement.method' to "none" in 'PanelMatch' refined\_list a list of one or two matched.set objects

xlim xlim of the scatter plot. This is the same as the xlim argument in plot

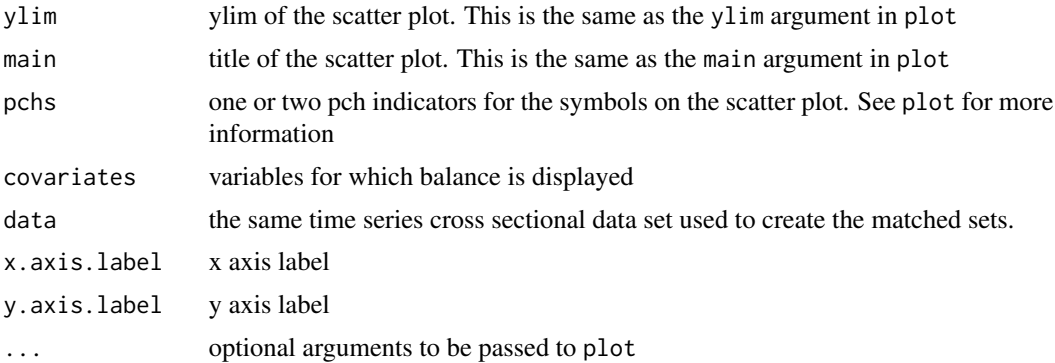

#### Details

balance\_scatter visualizes the standardized mean differences for each covariate. Although users can use the scatter plot in a variety of ways, it is recommended that the x-axis refers to balance for covariates before refinement, and y-axis refers to balance after refinement. Users can utilize parameters powered by plot in base R to further customize the figure.

#### Author(s)

In Song Kim <insong@mit.edu>, Erik Wang <haixiao@Princeton.edu>, Adam Rauh <adamrauh@mit.edu>, and Kosuke Imai <imai@harvard.edu>

```
# get a matched set without refinement
sets0 \leq PanelMatch(lag = 4, time.id = "year", unit.id = "wbcode2",
                    treatment = "dem", refinement.method = "none",
                    data = dem, match.missing = FALSE,
                    covs.format(a = ~I(lag(y, 1:4)) + I(lag(tradewb, 1:4)),size.match = 5, qoi = "att",
                    outcome.var = "y",
                    lead = 0:4, forbid.treatment.reversal = FALSE)
# get a matched set with refinement using CBPS.match, setting the
# size of matched set to 5
sets1 <- PanelMatch(lag = 4, time.id = "year", unit.id = "wbcode2",
                    treatment = "dem", refinement.method = "mahalanobis",
                    data = dem, match.missing = FALSE,covs.formula = \sim I(lag(y, 1:4)) + I(lag(tradewb, 1:4)),
                    size.match = 5, qoi = "att",
                    outcome.var = "y",lead = 0:4, forbid.treatment.reversal = FALSE)
# get another matched set with refinement using CBPS.weight
sets2 <- PanelMatch(lag = 4, time.id = "year", unit.id = "wbcode2",
                    treatment = "dem", refinement.method = "ps.weight",
                    data = dem, match.missing = FALSE,
                    covs.formula = \sim I(lag(y, 1:4)) + I(lag(tradewb, 1:4)),
                    size.match = 10, qoi = "att",
```

```
dem 55 September 2006 and 2006 and 2006 and 2006 and 2006 and 2006 and 2006 and 2006 and 2007 and 2007 and 200
```

```
outcome.var = "y",
                    lead = 0:4, forbid.treatment.reversal = FALSE)
# use the function to produce the scatter plot
balance_scatter(non_refined_set = sets0$att,
              refined_list = list(sets1$att, sets2$att),
              data = dem,covariates = c("y", "tradewb")# add legend
legend(x = 0, y = 0.8,legend = c("mahalanobis",
           "PS weighting"),
y.intersp = 0.65,
x.intersp = 0.3,
xjust = 0,pch = c(1, 3), pt. cex = 1,bty = "n", ncol = 1, cex = 1, bg = "white")
```
#### dem *County-level Democracy indicator*

#### Description

A dataset containing the democracy indicator for 184 countries from 1960 to 2010

#### Format

A dataframe containing 9384 rows and 3 variables

#### Details

- wbcode2. World Bank country ID
- year. year (1960–2010)
- dem. binary indicator of democracy as defined in Acemoglu et al.
- y log of GDP per capita in 2000 constant dollars (multiplied by 100)
- tradewb Exports plus Imports as a share of GDP from World Bank

#### Source

Acemoglu, Daron, Suresh Naidu, Pascual Restrepo, and James A Robinson. "Democracy does cause growth." Journal of Political Economy.

#### <span id="page-5-0"></span>Description

DisplayTreatment visualizes the treatment distribution across units and time in a panel dataset

#### Usage

```
DisplayTreatment(unit.id, time.id, treatment, data, color.of.treated = "red",
  color.of.untreated = "blue",
  title = "Treatment Distribution \n Across Units and Time", xlab = "Time",
 ylab = "Unit", x.size = 10, y.size = 5, legend.position = "none",
  x.angle = 45, y.angle = NULL, legend.labels = c("not treated",
  "treated"), decreasing = FALSE, matched.set = NULL,
  show.set.only = FALSE, hide.x.axis.label = FALSE,
  hide.y.axis.label = FALSE, gradient.weights = FALSE, dense.plot = FALSE)
```
#### Arguments

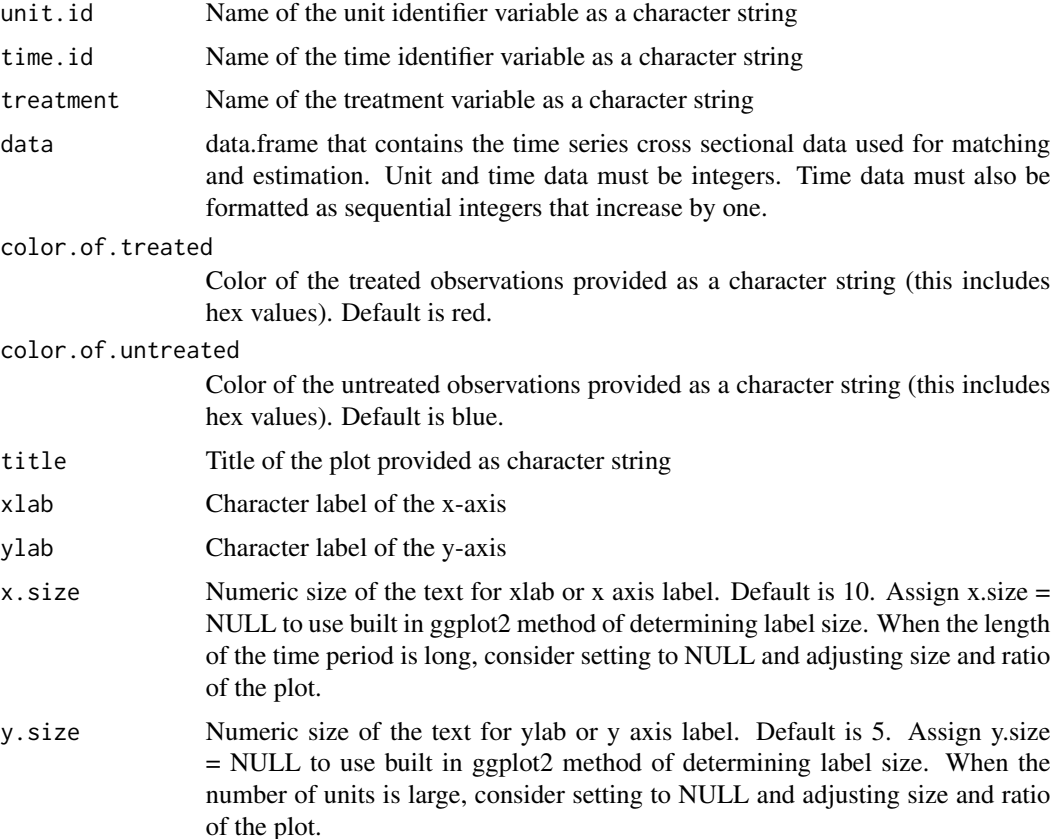

legend.position

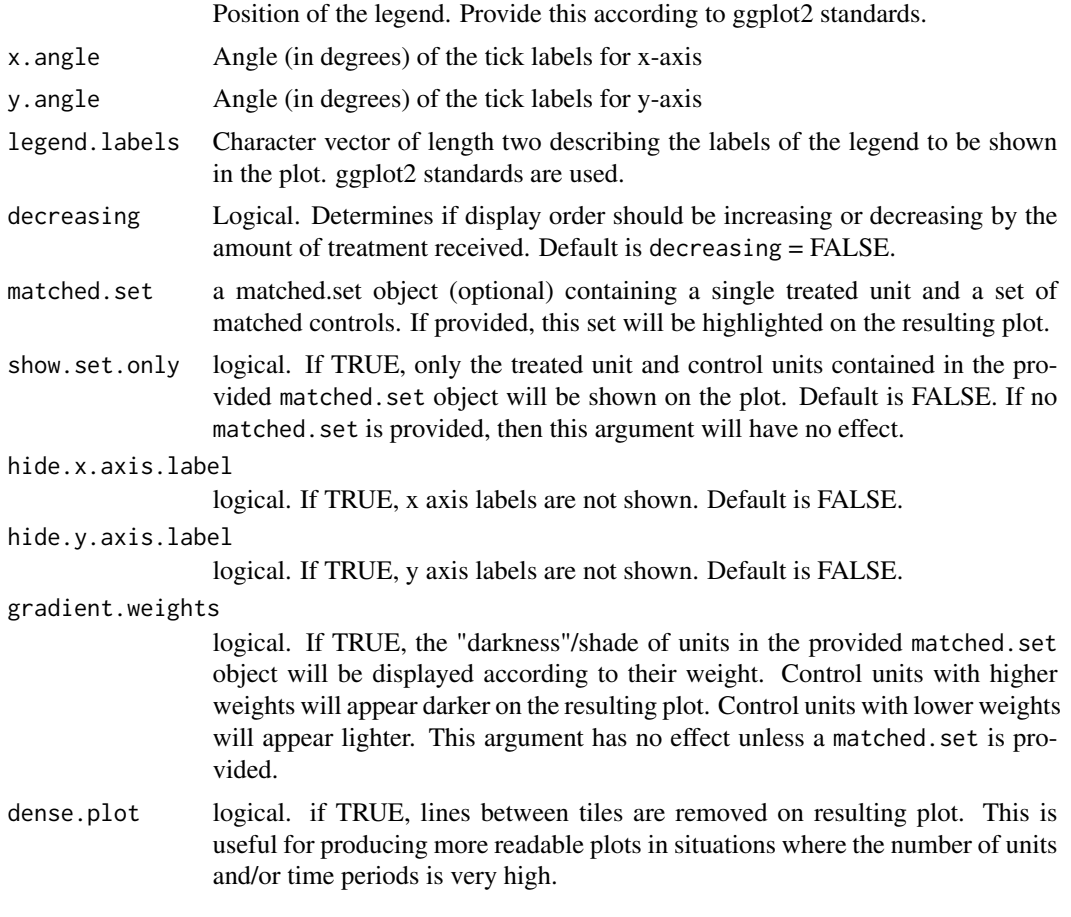

#### Value

DisplayTreatment returns a treatment variation plot (using ggplot2), which visualizes the variation of treatment across unit and time.

#### Author(s)

In Song Kim <insong@mit.edu>, Erik Wang <haixiao@Princeton.edu>, Adam Rauh <a></a>damrauh@mit.edu>, and Kosuke Imai <imai@harvard.edu>

```
DisplayTreatment(unit.id = "wbcode2",
                time.id = "year", legend.position = "none",
                 xlab = "year", ylab = "Country Code",
                 treatment = "dem", data = dem)
```
<span id="page-7-0"></span>get\_covariate\_balance *Calculate covariate balance*

#### Description

Calculate covariate balance for user specified covariates across matched sets. Balance is assessed by taking the average of the difference between the values of the specified covariates for the treated unit(s) and the weighted average of the control units across all matched sets. Results are standardized and are expressed in standard deviations. Balance is calculated for each period in the specified lag window.

#### Usage

```
get_covariate_balance(matched.sets, data, covariates,
  use.equal.weights = FALSE, verbose = TRUE, plot = FALSE,
  reference.line = TRUE, legend = TRUE, ylab = "SD", \ldots)
```
#### Arguments

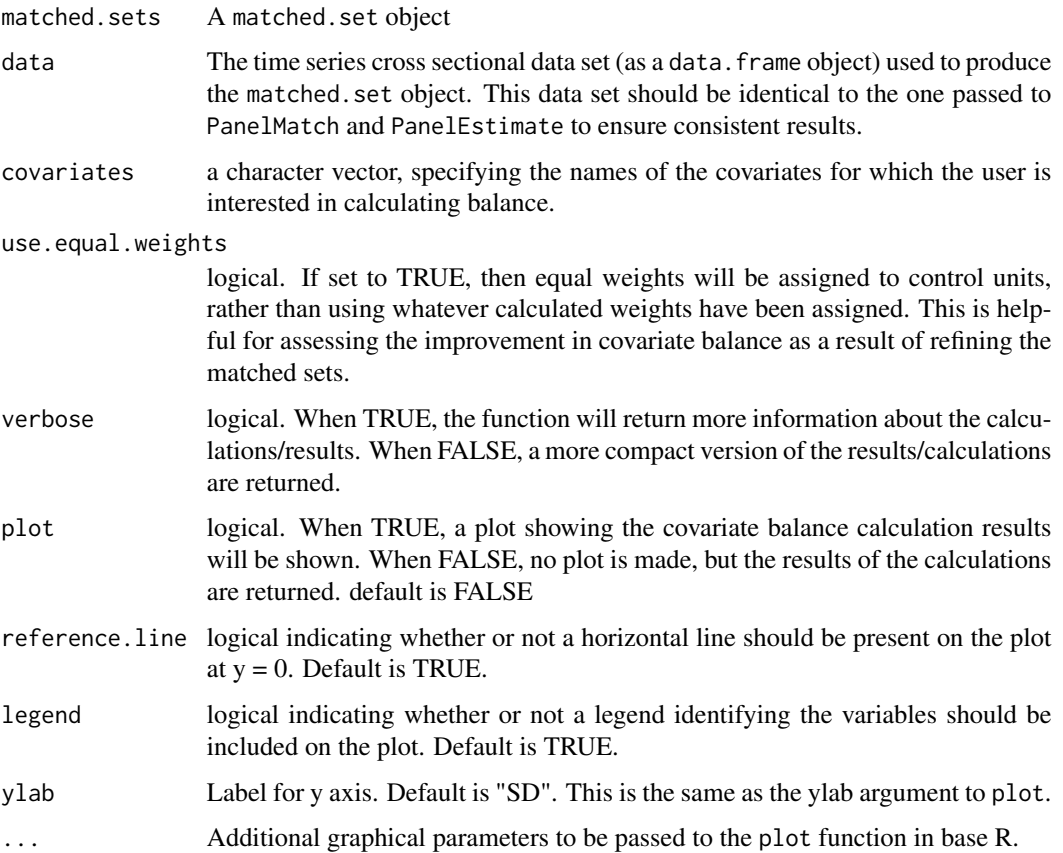

#### <span id="page-8-0"></span>matched\_set 9

#### Examples

```
#add some additional data to data set for demonstration purposes
dem$rdata <- runif(runif(nrow(dem)))
pm.obj <- PanelMatch(lead = 0:3, lag = 4, time.id = "year", unit.id = "wbcode2", treatment = "dem",
                    outcome.var ="y", refinement.method = "mahalanobis",
                    data = dem, match.missing = TRUE,covs.formula = \sim tradewb + rdata + I(lag(tradewb, 1:4)) + I(lag(y, 1:4)),
                    size.match = 5, qoi = "att")
get_covariate_balance(pm.obj$att, dem, covariates = c("tradewb", "rdata"),
                         ylim = c(-2, 2)get_covariate_balance(pm.obj$att, dem, covariates = c("tradewb", "rdata"),
                         plot = TRUE, ylim = c(-2,2)
```
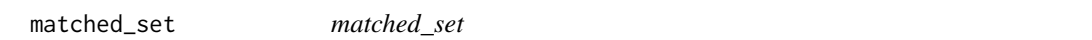

#### Description

matched\_set is a constructor for the matched.set class.

#### Usage

matched\_set(matchedsets, id, t, L, t.var, id.var, treatment.var)

#### Arguments

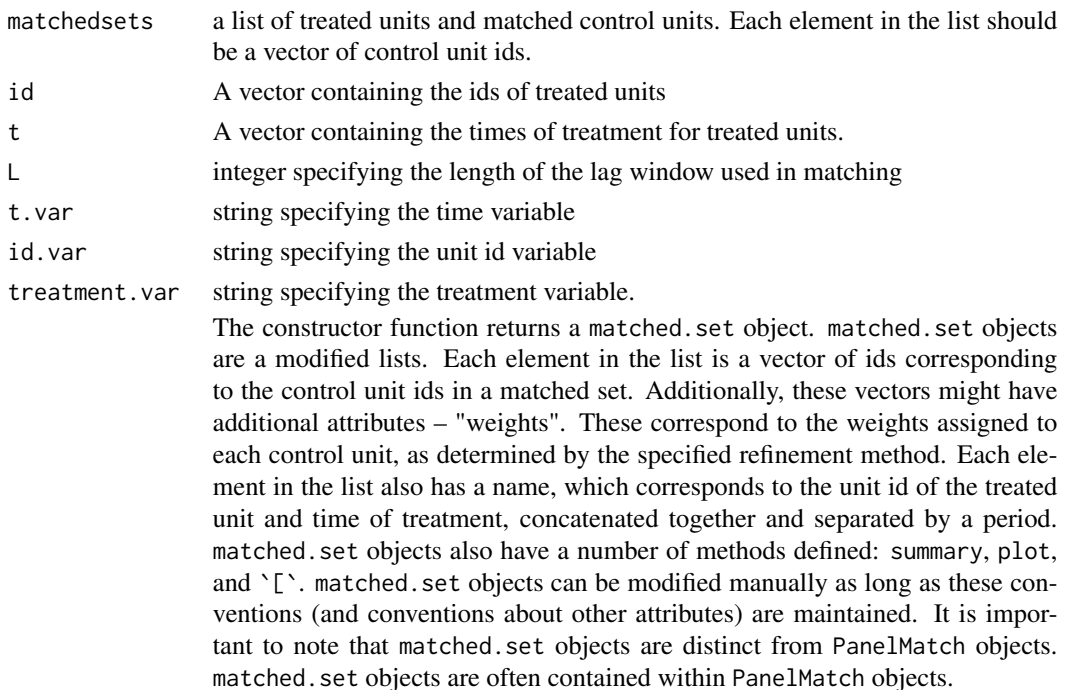

#### <span id="page-9-0"></span>Details

Users should never need to use this function by itself. See below for more about matched.set objects.

#### Value

matched.set objects have additional attributes. These reflect the specified parameters when using the PanelMatch function:

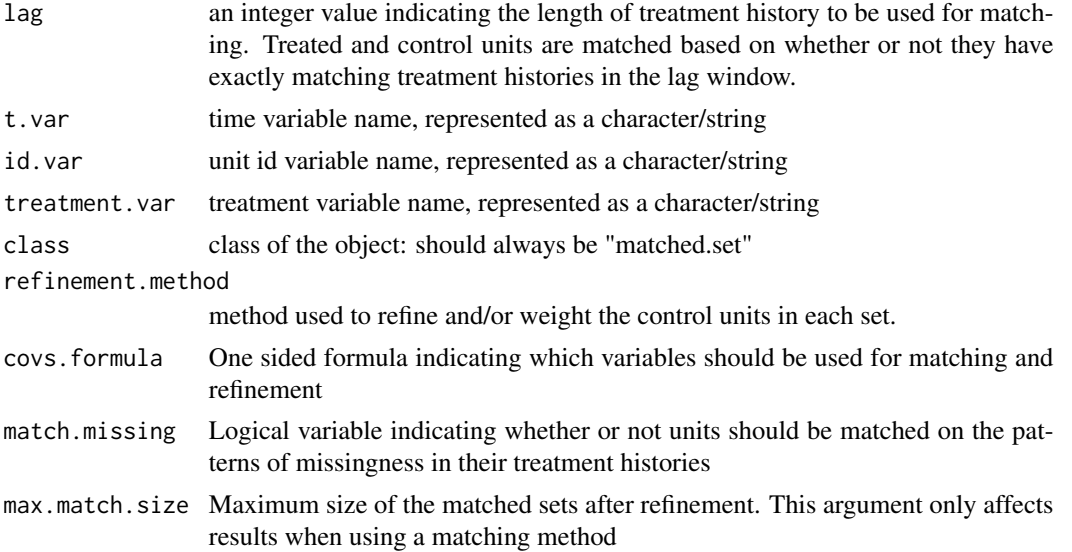

#### Author(s)

Adam Rauh <adamrauh@mit.edu>, In Song Kim <insong@mit.edu>, Erik Wang <haixiao@Princeton.edu>, and Kosuke Imai <imai@harvard.edu>

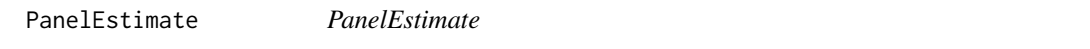

#### Description

PanelEstimate estimates a causal quantity of interest, including the average treatment effect for treated or control units (att and atc, respectively), or average treatment effect (ate), as specified in PanelMatch. This is done by estimating the counterfactual outcomes for each treated unit using matched sets. Users will provide matched sets that were obtained by the PanelMatch function and obtain point estimates via a weighted average computation with weighted bootstrap standard errors. Point estimates and standard errors will be produced for each period in the lead window specified by the lead argument from PanelMatch. Users may run multiple estimations by providing lists of each argument to the function. However, in this format, every argument must be explicitly specified in each configuration and must adhere to the same data types/structures outlined below. See the included code examples for more about how this functionality works.

#### PanelEstimate 11 and 12 and 12 and 12 and 13 and 13 and 14 and 14 and 15 and 16 and 17 and 17 and 17 and 17 and 17 and 17 and 17 and 17 and 17 and 17 and 17 and 17 and 17 and 17 and 17 and 17 and 17 and 17 and 17 and 17 an

### Usage

```
PanelEstimate(sets, number.iterations = 1000, df.adjustment = FALSE,
 confidence.level = 0.95, data)
```
#### Arguments

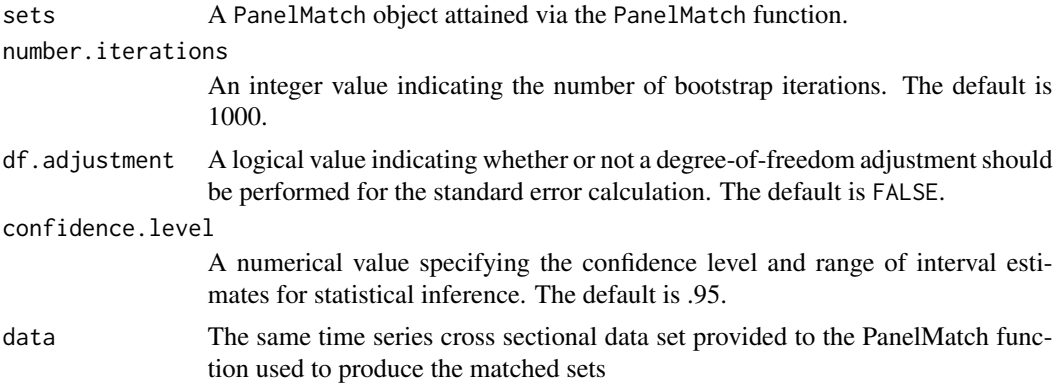

#### Value

PanelEstimate returns a list of class 'PanelEstimate' containing the following components:

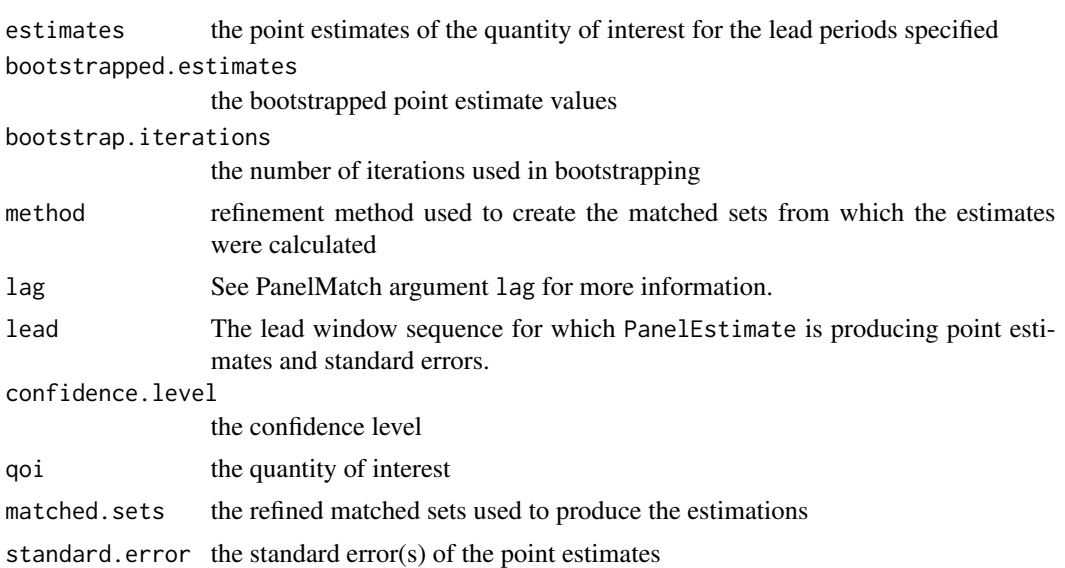

#### Author(s)

In Song Kim <insong@mit.edu>, Erik Wang <haixiao@Princeton.edu>, Adam Rauh <adamrauh@mit.edu>, and Kosuke Imai <imai@harvard.edu>

#### References

Imai, Kosuke, In Song Kim, and Erik Wang (2018)

#### Examples

```
PM.results <- PanelMatch(lag = 4, time.id = "year", unit.id = "wbcode2",
                         treatment = "dem", refinement.method = "mahalanobis",
                         data = dem, match.missing = TRUE,covs.formula = \sim I(lag(tradewb, 1:4)) + I(lag(y, 1:4)),
                        size.match = 5, qoi = "att",
                        outcome.var = "y", lead = 0:4, forbid.treatment.reversal = TRUE)
PE.results <- PanelEstimate(sets = PM.results, data = dem)
```
PanelMatch *PanelMatch*

#### **Description**

Create refined/weighted sets of treated and control units

#### Usage

```
PanelMatch(lag, time.id, unit.id, treatment, refinement.method,
  size.match = 10, data, match.missing = TRUE, covs.formula = NULL,
  verbose = FALSE, qoi, lead = 0, outcome.var,
  exact.match.variables = NULL, forbid.treatment.reversal = FALSE,
 matching = TRUE, listwise.delete = FALSE,
  use.diagonal.variance.matrix = FALSE)
```
#### Arguments

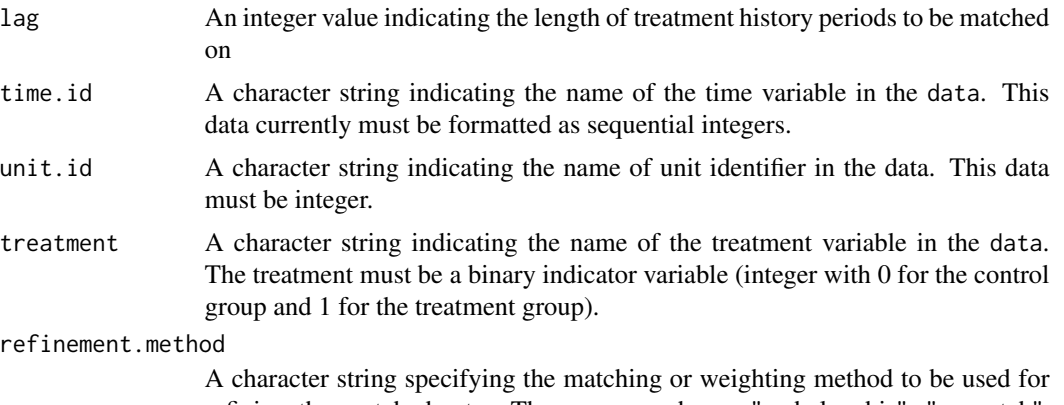

refining the matched sets. The user can choose "mahalanobis", "ps.match", "CBPS.match", "ps.weight", "CBPS.weight", "ps.msm.weight", "CBPS.msm.weight", or "none". The first three methods will use the size.match argument to create sets of at most size.match closest control units. Choosing "none" will assign equal weights to all control units in each matched set.

<span id="page-11-0"></span>

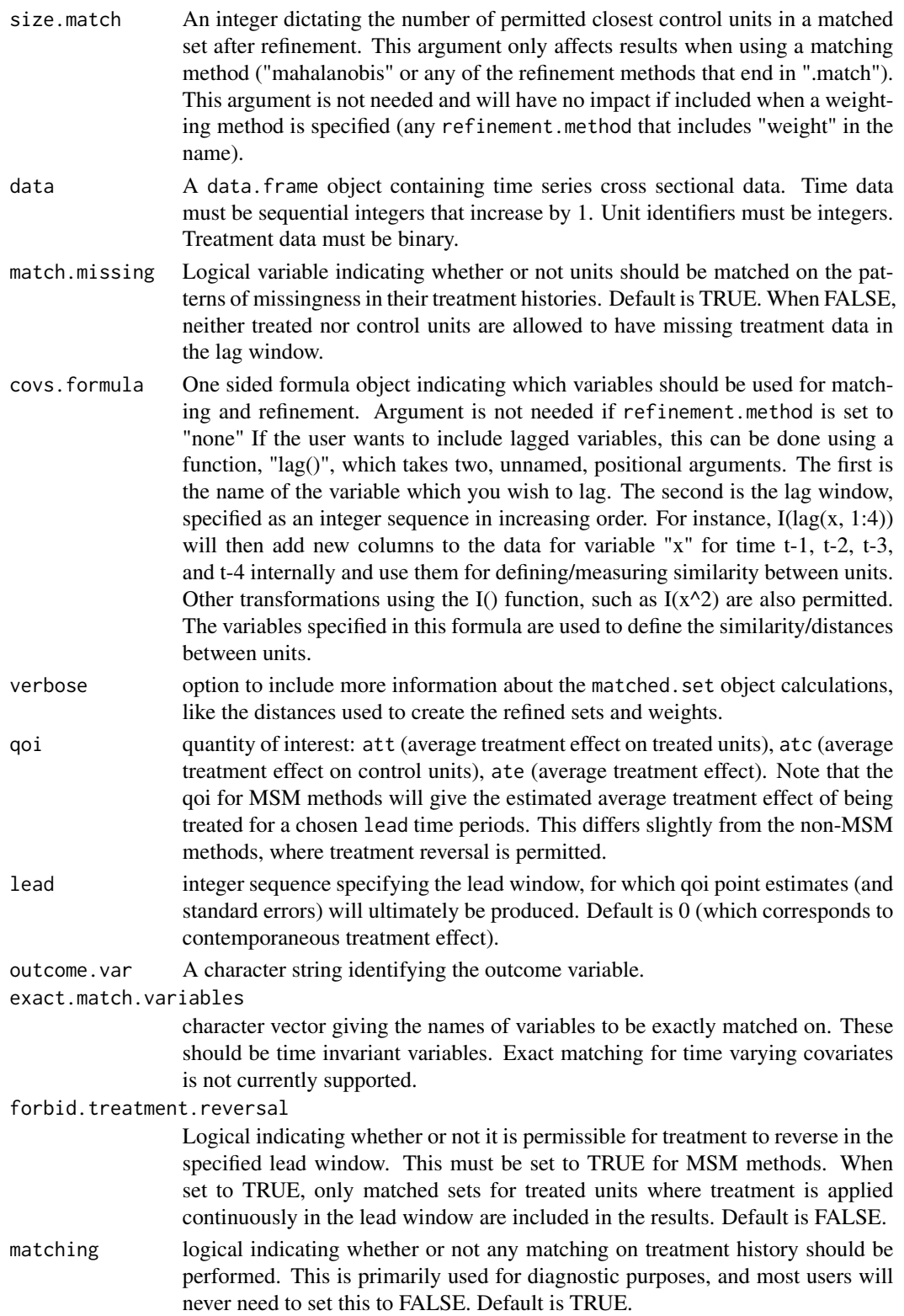

#### listwise.delete

TRUE/FALSE indicating whether or not missing data should be handled using listwise deletion or the package's default missing data handling procedures. Default is FALSE.

use.diagonal.variance.matrix

TRUE/FALSE indicating whether or not a regular covariance matrix should be used in mahalanobis distance calculations during refinement, or if a diagonal matrix with only covariate variances should be used instead. In many cases, setting this to TRUE can lead to better covariate balance, especially when there is high correlation between variables. Default is FALSE. This argument is only necessary when refinement.method = mahalanobis and will have no impact otherwise.

#### Details

PanelMatch identifies a matched set for each treated observation. Specifically, for a given treated unit, the matched set consists of control observations that have an identical treatment history up to a number of lag time periods. Researchers must specify lag. A further refinement of the matched set may be performed by setting a maximum size of each matched set, size.match (the maximum number of control units that can be matched to a treated unit). Users can also specify covariates that should be used to identify similar control units and a method for defining similarity/distance between units. This is done via the covs.formula and refinement.method arguments, respectively, which are explained in more detail below.

#### Value

PanelMatch returns an object of class "PanelMatch". This is a list that contains a few specific elements: First, a matched.set object(s) that has the same name as the provided qoi if the qoi is "att" or "atc". If qoi = "ate" then two matched.set objects will be attached, named "att" and "atc." Please consult the documentation for matched\_set to read more about the structure and usage of matched.set objects. Also, see the wiki page for more information about these objects: <https://github.com/insongkim/PanelMatch/wiki/Matched-Set-Objects>. The PanelMatch object also has some additional attributes:

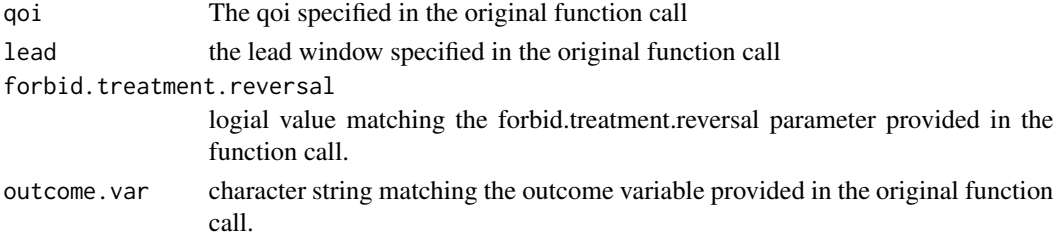

#### Author(s)

Adam Rauh <adamrauh@mit.edu>, In Song Kim <insong@mit.edu>, Erik Wang <haixiao@Princeton.edu>, and Kosuke Imai <imai@harvard.edu>

#### References

Imai, Kosuke, In Song Kim, and Erik Wang (2018)

#### <span id="page-14-0"></span>plot.matched.set 15

#### Examples

```
PM.results <- PanelMatch(lag = 4, time.id = "year", unit.id = "wbcode2",
                         treatment = "dem", refinement.method = "mahalanobis",
                         data = dem, match.missing = TRUE,
                         covs.formula = \sim I(lag(tradewb, 1:4)) + I(lag(y, 1:4)),
                         size.match = 5, qoi = "att",
                        outcome.var = "y", lead = 0:4, forbid.treatment.reversal = FALSE)
#not including any lagged variables
PM.results <- PanelMatch(lag = 4, time.id = "year", unit.id = "wbcode2",
                         treatment = "dem", refinement.method = "mahalanobis",
                         data = dem, match.missing = TRUE,
                         covs.formula = ~ tradewb,size.match = 5, goi = "att",
                        outcome.var = "y", lead = 0:4, forbid.treatment.reversal = FALSE)
# Running multiple configurations at once
list.of.results = PanelMatch(lag = list(4,3),
                                  time.id = list("year", "year"),
                                 unit.id = list("wbcode2", "wbcode2"),
                                 treatment = list("dem", "dem"),
                                 refinement.method = list("mahalanobis", "ps.weight"),
                                 data = dem.
                                 match.missing = list(TRUE, TRUE),
                             covs.formula = list(\sim I(\text{lag}(\text{tradewb}, 1:4)) + I(\text{lag}(y, 1:4)),~ I(lag(tradewb, 1:4)) + I(lag(y, 1:4))),size.match = list(5,5),
                                 qoi = list("att", "att"),
                                 outcome.var = list("y", "y"),
                                 lead = list(0:4, 0:3),
                                 forbid.treatment.reversal = list(FALSE, FALSE),
                                 verbose = list(FALSE, FALSE),
                                 listwise.delete = list(FALSE,FALSE),
                                 use.diagonal.variance.matrix = list(TRUE, NULL),
                                  exact.match.variables = list(NULL, NULL),
                                 matching = list(TRUE, TRUE))
```
plot.matched.set *Plot the distribution of the sizes of matched sets.*

#### Description

A plot method for creating a histogram of the distribution of the sizes of matched sets. This method accepts all standard optional hist arguments via the ... argument. By default, empty matched sets (treated units that could not be matched with any control units) are noted as a vertical bar at x = 0 and not included in the regular histogram. See the include.empty.sets argument for more information about this.

#### Usage

```
## S3 method for class 'matched.set'
plot(x, ..., border = NA, col = "grey",ylab = "Frequency of Size", xlab = "Matched Set Size", lwd = NULL,
 main = "Distribution of Matched Set Sizes", freq = TRUE,
  include.empty.sets = FALSE)
```
#### Arguments

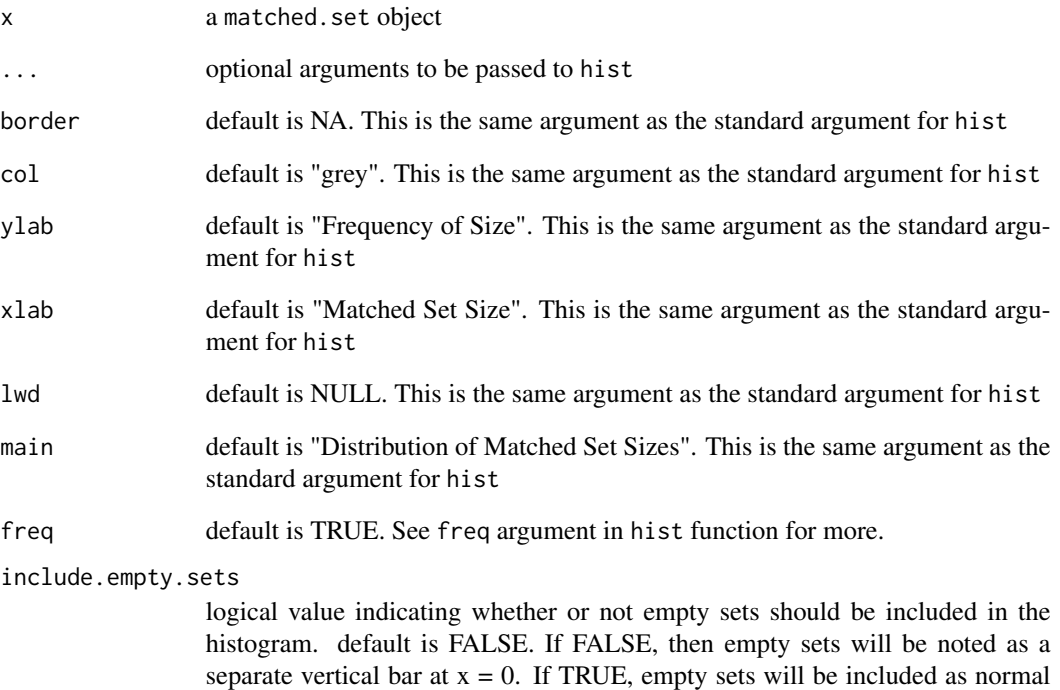

#### Examples

sets.

```
PM.results <- PanelMatch(lag = 4, time.id = "year", unit.id = "wbcode2",
                         treatment = "dem", refinement.method = "mahalanobis",
                         data = dem, match.missing = TRUE,
                         covs.formula = \sim I(lag(tradewb, 1:4)) + I(lag(y, 1:4)),
                         size.match = 5, qoi = "att",
                       outcome.var = "y", lead = 0:4, forbid.treatment.reversal = FALSE)
plot(PM.results$att)
plot(PM.results$att, include.empty.sets = TRUE)
```
<span id="page-16-0"></span>plot.PanelEstimate *Plot point estimates and standard errors from a PanelEstimate calculation.*

#### Description

The plot. PanelEstimate method takes an object returned by the PanelEstimate function and plots the calculated point estimates and standard errors over the specified lead time period. The only mandatory argument is an object of the PanelEstimate class.

#### Usage

```
## S3 method for class 'PanelEstimate'
plot(x, ylab = "Estimated Effect of Treatment",xlab = "Time", main = "Estimated Effects of Treatment Over Time",
 ylim = NULL, ...
```
#### Arguments

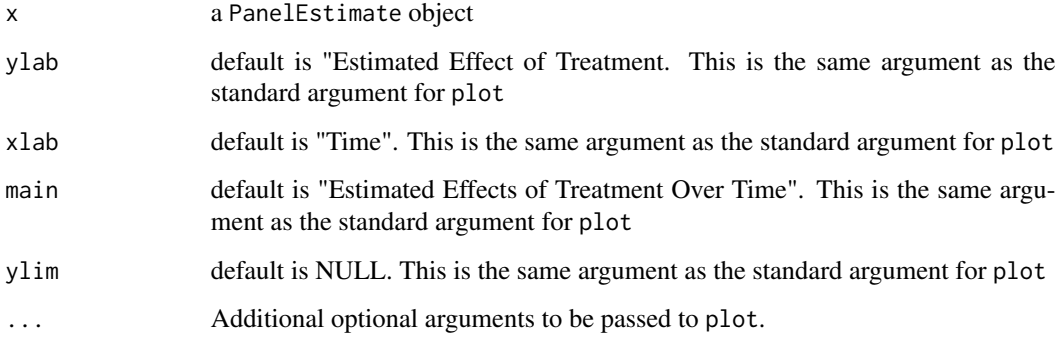

```
PM.results <- PanelMatch(lag = 4, time.id = "year", unit.id = "wbcode2",
                         treatment = "dem", refinement.method = "mahalanobis",
                         data = dem, match.missing = TRUE,
                         covs.formula = \sim I(lag(tradewb, 1:4)) + I(lag(y, 1:4)),
                         size.match = 5, qoi = "att",
                       outcome.var = "y", lead = 0:4, forbid.treatment.reversal = FALSE)
PE.results <- PanelEstimate(sets = PM.results, data = dem)
plot(PE.results)
```
<span id="page-17-0"></span>print.matched.set *Print* matched.set *objects.*

#### Description

Print matched.set objects.

#### Usage

## S3 method for class 'matched.set'  $print(x, ...,$  verbose = FALSE)

#### Arguments

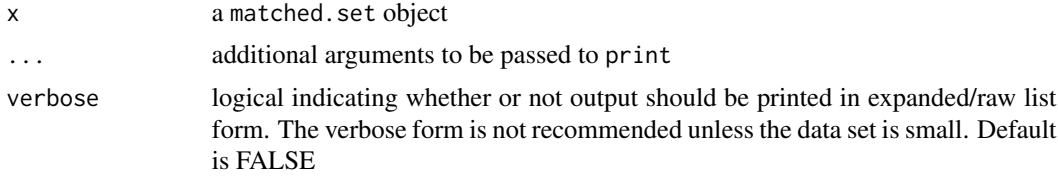

#### Examples

```
PM.results <- PanelMatch(lag = 4, time.id = "year", unit.id = "wbcode2",
                         treatment = "dem", refinement.method = "mahalanobis",
                         data = dem, match.missing = TRUE,
                         covs.formula = \sim I(lag(tradewb, 1:4)) + I(lag(y, 1:4)),
                         size.match = 5, qoi = "att",
                       outcome.var = "y", lead = 0:4, forbid.treatment.reversal = FALSE)
print(PM.results$att)
```
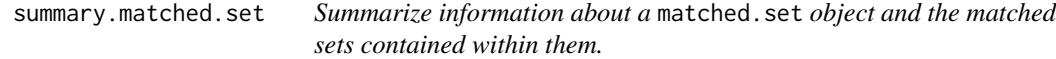

#### Description

A method for viewing summary data about the sizes of matched sets and metadata about how they were created. This method accepts all standard summary arguments.

#### Usage

## S3 method for class 'matched.set' summary(object, ..., verbose = TRUE)

#### <span id="page-18-0"></span>**Arguments**

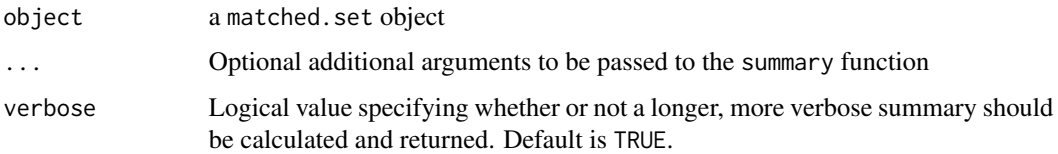

#### Value

list object with either 5 or 1 element(s), depending on whether or not verbose is set to TRUE or not. overview A data.frame object containing information about the treated units (unit id, time of treatment), and the number of matched control units with weights zero and above. set.size.summary a summary object summarizing the minimum, maximum, and IQR of matched set sizes number.of.treated.units The number of unit, time pairs that are considered to be "treated" units num.units.empty.set The number of units treated at a particular time that were not able to be matched to any control units lag The size of the lag window used for matching on treatment history. This affects which treated and control units are matched.

#### Examples

```
PM.results <- PanelMatch(lag = 4, time.id = "year", unit.id = "wbcode2",
                         treatment = "dem", refinement.method = "mahalanobis",
                         data = dem, match.missing = TRUE,
                         covs.formula = \sim I(lag(tradewb, 1:4)) + I(lag(y, 1:4)),
                         size.match = 5, qoi = "att",
                       outcome.var = "y", lead = 0:4, forbid.treatment.reversal = FALSE)
summary(PM.results$att)
```
summary.PanelEstimate *Get summaries of PanelEstimate objects/calculations*

#### **Description**

summary.PanelEstimate takes an object returned by PanelEstimate, and returns a summary table of point estimates and confidence intervals

### Usage

```
## S3 method for class 'PanelEstimate'
summary(object, verbose = TRUE,
 bias.corrected = FALSE, ...)
```
#### Arguments

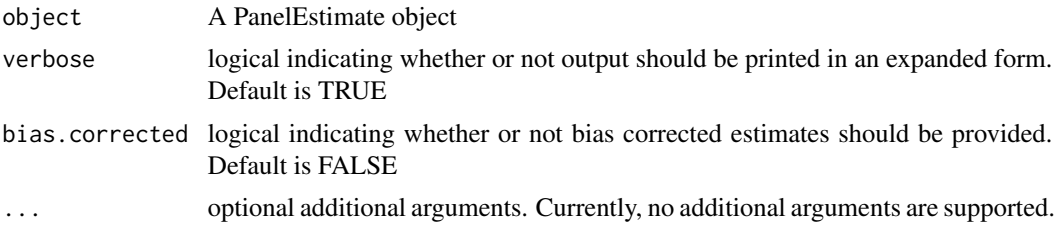

```
PM.results <- PanelMatch(lag = 4, time.id = "year", unit.id = "wbcode2",
                         treatment = "dem", refinement.method = "mahalanobis",
                         data = dem, match.missing = TRUE,
                         covs.formula = \sim I(lag(tradewb, 1:4)) + I(lag(y, 1:4)),
                         size.match = 5, qoi = "att",
                        outcome.var = "y", lead = 0:4, forbid.treatment.reversal = FALSE)
PE.results <- PanelEstimate(sets = PM.results, data = dem)
summary(PE.results)
```
# <span id="page-20-0"></span>Index

∗Topic dataset dem, [5](#page-4-0) ∗Topic package PanelMatch-package, [2](#page-1-0)

balance\_scatter, [3](#page-2-0)

dem, [5](#page-4-0) DisplayTreatment, [6](#page-5-0)

get\_covariate\_balance, [8](#page-7-0)

matched\_set, [9](#page-8-0)

PanelEstimate, [10](#page-9-0) PanelMatch, [12](#page-11-0) PanelMatch-package, [2](#page-1-0) plot.matched.set, [15](#page-14-0) plot.PanelEstimate, [17](#page-16-0) print.matched.set, [18](#page-17-0)

summary.matched.set, [18](#page-17-0) summary.PanelEstimate, [19](#page-18-0)